# Язык Pascal. Основные команды и функции

Автор Жулин И.И.

#### ОПЕРАТОР ПРИСВАИВАНИЯ

Присваивание - это запись в участок памяти компьютера, отведенной для значения величины М, тех данных, которые хранятся в другом участке памяти компьютера, где записано значение величины N. Обозначение:  $\langle \langle := \rangle$ 

#### переменная := выражение

Механизм работы: вычисляется значение выражения в правой части от знака «:=», результат которого необходимо занести в память. Адрес ячейки, куда будут заноситься данные, определяет переменная, находящаяся слева от знака « $:=$ », т.е. переменная «получаемое выражение.

Примеры: A:=b+c/2; b:=n; x:=15; y:=y+3.

Особенностью оператора присваивания является и то, что данные, находящиеся по разные стороны знака «:=» («присвоить»), должны принадлежать одному типу, но целочисленное выражение может быть присвоено вещественной переменной, поскольку подмножество целых переменных входит в область дробных.

### ВВОД И ВЫВОД ДАННЫХ В ЯЗЫКЕ ПАСКАЛЬ

Любая программа при вводе исходной информации и выводе результатов взаимодействует с внешними устройствами. Частным случаем обмена данными с внешними устройствами является обмен с консолью.

Консоль представляет собой совокупность клавиатуры и экрана монитора.

Стандартным устройством ввода является клавиатура, а вывода - монитор.

Ввод данных – это процесс передачи исходных данных от внешнего устройства (клавиатура или файл с данными) в оперативную память.

Вывод данных - это процесс передачи данных после обработки из оперативной памяти на внешнее устройство (экран, файл, принтер).

# **ВЫВОД ДАННЫХ**

**write (список\_вывода)**; {после выведения последнего элемента списка на экран, курсор останется в той же строке}

**writeln (список\_вывода)**; {после завершения вывода переводит курсор на следующую строку, если используется без параметров, то курсор просто переводится на следующую строку}

*Список\_вывода* – различные выражения (символьные, числовые, логические, переменные или константы), отделённые друг от друга запятыми.

```
Примеры: s := 5 + 10;
        write ('summa ', '= ' , s); {результат: «summa = 15»}
```

```
writeln; {просто перевод курсора на следующую строку}
```
# ФОРМАТИРОВАННЫЙ ВЫВОД

При использовании форматированного вывода можно установить количество позиций на экране, занимаемых выводимой величиной. Обычно такой тип вывода применяется для вещественных чисел.

#### write  $(a : m)$ ;

#### write  $(a : m : n);$  {для вещественных чисел}

где «а» - то, что мы собираемся вывести (переменная, константа или другое выражение), «m» - ширина поля для вывода «а» (общее количество знакомест), «n» - количество позиций для дробной части «а» (если «а» - вещественной число).

Замечание 1: Двоеточие относится к переменной, после которой оно следует. Пример,  $a := 1$ ;  $b := 4$ ;  $c := a + b$ ; write (a, ' + ', b, ' = ', c:3);  $\{p \in \mathcal{P} \mid \mathcal{P} \mid \mathcal{P}$ 

Замечание 2: Если для вещественных чисел не осуществлять форматирование, то они отобразятся так, как определено для данного компьютера. Если указать только число знакомест без фиксирования дробной части, то вывод будет в экспоненциальной форме (а = 1.280000E+01).

### **ПЕРВАЯ ПРОГРАММА НА PASCAL**

program first\_progr; *{заголовок программы}*

begin *{начало тела программы}*

write('Hello, World!'); *{тело программы}*

end. *{конец тела программы}*

Пример простейшей программы на языке Pascal, тело которой состоит всего лишь из одного оператора «write».

*Результат работы программы* – отображение на экране монитора «Hello, World!».

## **ВВОД ДАННЫХ**

**read (список\_ввода)**; {после ввода последнего элемента списка на экран, курсор останется в той же строке}

**readln (список\_ввода)**; {после завершения ввода переводит курсор на следующую строку, если используется без параметров, то курсор просто переводится на следующую строку}

*Список\_ввода* – переменные(ая), отделённые друг от друга запятыми.

*Замечание: После выполнения оператора «read», компьютер переходит в режим ожидания*  данных. При вводе данных их разделяют пробелом, табуляцией или переходом на новую строку (Enter). *Данные символьного типа не разделяются или разделяются переходом на новую строку. Типы вводимых значений должны соответствовать типам переменных, указанных в разделе описания переменных.*

Примеры,  $read(a);$ read  $(b, c, d)$ ; readln (m, n);

## **ПРИМЕР ПРОГРАММЫ НА ВВОД-ВЫВОД ДАННЫХ**

program summa2; *{заголовок программы}*

var *{раздел описания переменных}*

a, b, s: integer; *{объявляем 3 переменные целого типа}*

begin *{начало тела программы}*

read (a, b); *{вводим 2 числа: a и b}*

s := a + b; *{сумма чисел a и b}*

writeln ('Сумма чисел a и b равна: s = ', s);  $\{sub>6\leq b\leq 6\leq d\leq m\}$  *kousodum результат на экран*} readln *{Ожидание нажатия Enter, после которого программа завершится}* end. *{конец тела программы}*

# ОПИСАНИЕ ДАННЫХ В PASCAL

Общий вид: var [список], переменная]: [тип]; для строковых переменных: var <переменная>:string[<максимальная длина строки>]

При объявлении, однотипные переменные могут группироваться в список и отделяться друг от друга в этом списке запятыми.

Примеры:

var

р: real; {переменная вещественного типа} n, k: integer; {переменные целого типа integer}  $i:$  byte; {переменная целого типа byte} а: char; {переменная символьного типа} s1: string[10]; {строковая переменная s1 длиной не более 10 символов} s2: string; {строковая переменная s2 длиной не более 255 символов} f: boolean; {переменная логического типа}

### СТАНДАРТНЫЕ МАТЕМАТИЧЕСКИЕ ФУНКЦИИ ЯЗЫКА PASCAL

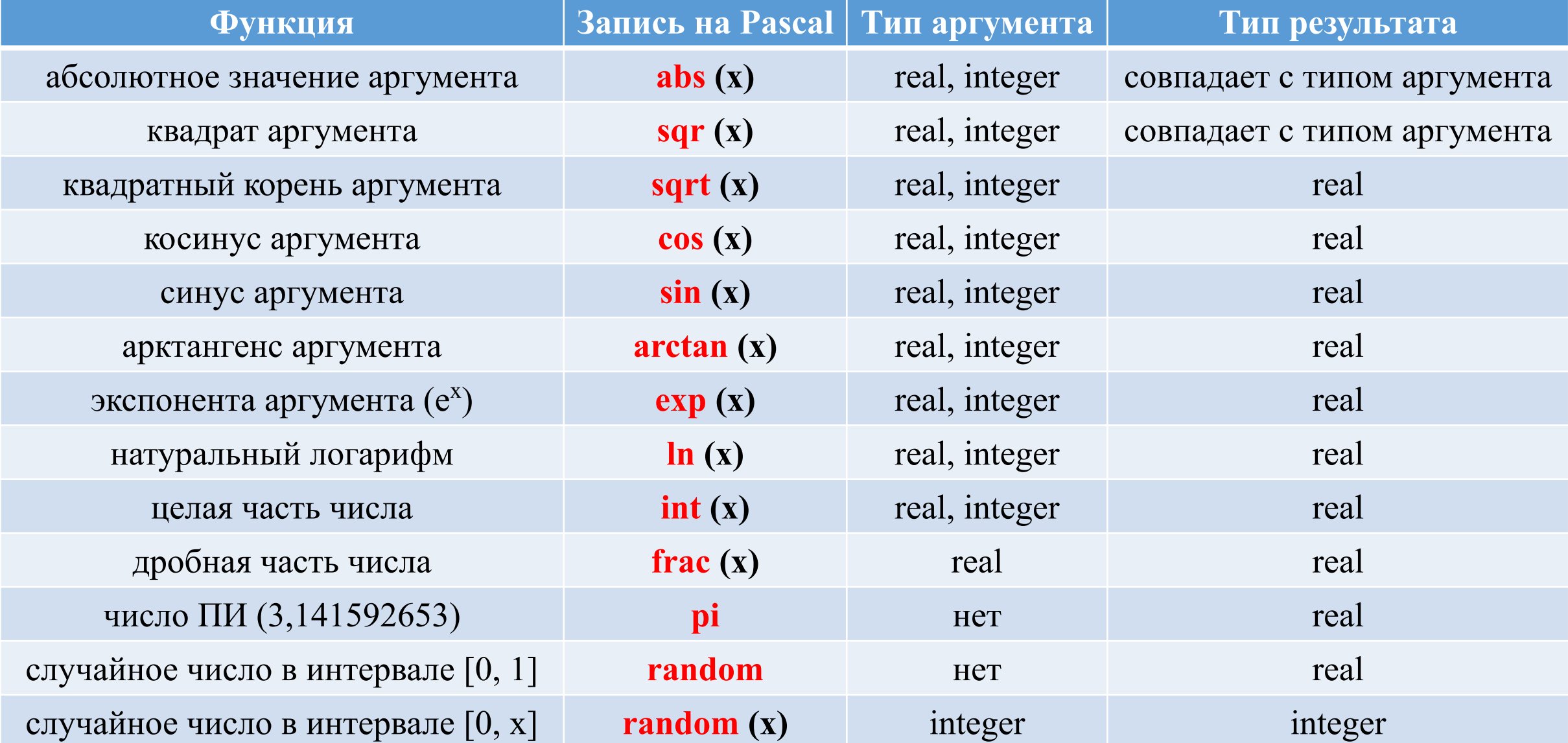

# ПОРЯДОК ВЫЧИСЛЕНИЙ В **ВЫРАЖЕНИЯХ**

- вычисляются подвыражения, заключенные в скобки;
- затем выполняются операции с наибольшим приоритетом; обычно используются следующие уровни 2) приоритетов (в порядке убывания):
	- □ возведение в степень;
	- П мультипликативные операции: \*, /, div, mod;
	- $\Box$  унарные операции: +, -, abs, not;
	- $\Box$  аддитивные операции: +, -;
	- □ операции отношения: =, <>, <, >, <=, >=;
	- П логические операции: and, or, not;
- 3) операции с одинаковым приоритетом выполняются слева направо.

Замечание: в Паскале нет стандартной операции или стандартной функции возведения в степень, поэтому используется следующее математическое тождество:

#### $\mathbf{x}^{\mathbf{y}} = \mathbf{e}^{\mathbf{y}\mathbf{ln}\mathbf{x}}$

в Паскале существует только стандартная функция вычисления натурального логарифма, поэтому используется следующее математическое тождество:

 $\log_{a} b = \ln b / \ln a$ 

# **СТАНДАРТНЫЕ МАТЕМАТИЧЕСКИЕ ПРОЦЕДУРЫ**

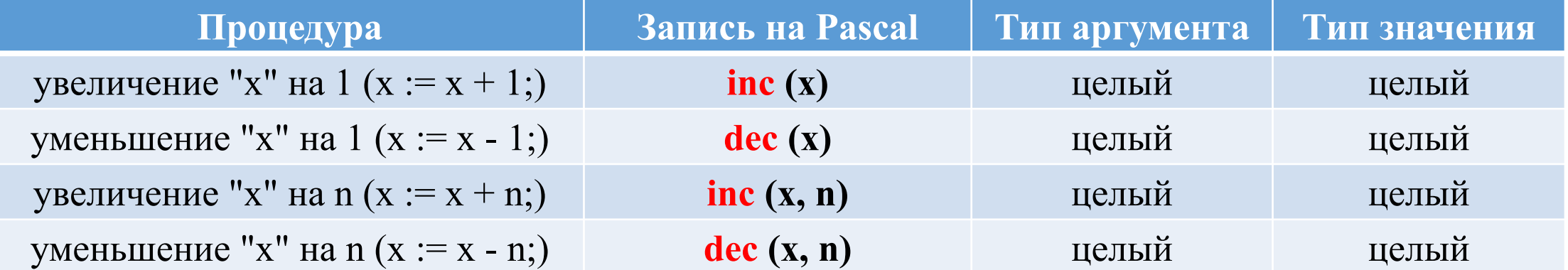

### **ФУНКЦИИ ПРЕОБРАЗОВАНИЯ** ТИПОВ

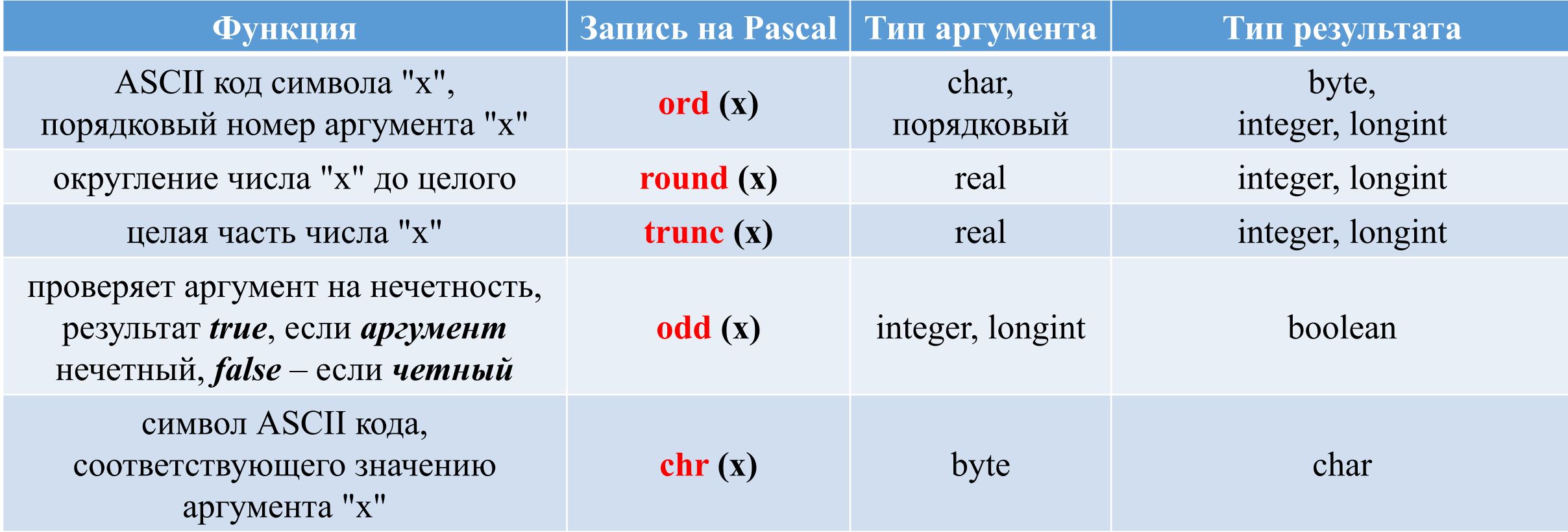

**{Вывод на экран суммы и произведения цифр двухзначного числа}**

program progr\_sum\_multi; *{заголовок программы}* var ab, b, s, p, a: integer; *{раздел описания переменных (все переменные целого типа)}* begin *{начало тела программы}* readln (ab); *{ввод двузначного числа}* a := ab **div** 10; *{вывод первой цифры числа}* b := ab **mod** 10; *{вывод второй цифры числа}* s := a + b; *{сумма цифр числа*} p := a \* b; *{произведение цифр числа}* writeln (s); *{вывод суммы}* writeln (p); *{вывод произведения}* end. *{конец тела программы}*

**Замечание: div** − целая часть от деления, **mod** − остаток от деления. Пример:  $5 \mod 2 = 1$ 5 div  $2 = 2$ 

**{Поменять местами первую и третью цифры трехзначного числа}**

program progr\_zamena\_cifr; *{заголовок программы}* var abc, a, b, c, cba: integer; *{раздел описания переменных (все переменные целого типа)}* begin *{начало тела программы}* readln (abc); *{ввод трехзначного числа}* a := abc div 100; *{первая цифра числа}* b := (abc div 10) mod 10; *{вторая цифра числа}* c := abc mod 10; *{третья цифра числа}* cba := c \* 100 + b \* 10 + a; *{edunuupi* \* 100 + *edunuupi* \* 10 + *edunuupi*} writeln (cba); *{вывод результата – измененного числа}* end. *{конец тела программы}*

**{Даны две переменных с разными значениями. Поменять местами значения переменных}**

program progr\_zamena; *{заголовок программы}*

var a, b, c: integer; *{раздел описания переменных (все переменные целого типа) – вводим дополнительную переменную для промежуточного хранения данных}*

begin *{начало тела программы}*

readln (a, b); *{вводим 2 числа}*

- c := a; *{в дополнительную переменную записываем первое число}*
- a := b; *{в переменную, где хранилось первое число, записываем вместо него второе число}*
- b := c; *{в переменную, где хранилось второе число, записываем вместо него первое число, которое мы сохранили в дополнительной переменной}*
- writeln (a); *{вывод первого числа}*
- writeln (b); *{вывод второго числа}*
- end. *{конец тела программы}*

**{Вывести на экран среднее арифметическое цифр трехзначного числа}**

program progr\_sredn\_arifm; *{заголовок программы}*

var *{раздел описания переменных}*

sr: real; *{объявляем переменную вещественного типа}*

х: integer; *{объявляем переменную целого типа}*

Begin *{начало тела программы}*

readln (х); *{ввод трехзначного числа}*

sr := ((х div 100) + ((х div 10) mod 10) + (х mod 10)) / 3; *{среднее арифметическое цифр числа}* writeln (sr); *{вывод результата}*

end. *{конец тела программы}*

# **СИМВОЛЬНЫЙ И СТРОКОВЫЙ ТИПЫ ДАННЫХ**

**Символьный тип данных (char)** – тип данных, значениями которого являются *одиночные символы*. Данный тип может содержать всего один любой символ (это буквы ['A'...'Z', 'а'... 'z'], ['А'...'Я', 'а'...'я'], цифры ['0'...'9'], знаки препинания, специальные символы и другие, в т.ч. «\*», «/», «.», «!»). Каждый такой символ занимает *8 бит (1 байт)* памяти, всего существует *256 восьмибитовых символов* из таблицы символов *ASCII* (American Standart Code for Information Interchange – Американский стандартный код для обмена информацией).

*Символьные константы* заключаются в апострофы ('.', '\*', '7', 's'). Также символьную константу можно записать с помощью символа – «решетки» (#185 — выведет символ '№', стоящий под номером 185 в таблице ASCII).

**Строка в Паскале (string)** – упорядоченная последовательность символов. Количество символов в строке называется ее *длиной*. *Длина строки* в Паскале может лежать в диапазоне *от 0 до 255*. Каждый символ строковой величины занимает *1 байт* памяти и имеет числовой код в соответствии с таблицей кодов ASCII.

*Строковая константа* Паскаля – последовательность символов, заключенная в апострофы ('строковая константа', '253').

Два следующих друг за другом апострофа ('') обозначают *пустую строку*, т.е. *строку с нулевой длиной*.

# **ФУНКЦИИ СИМВОЛЬНОГО ТИПА**

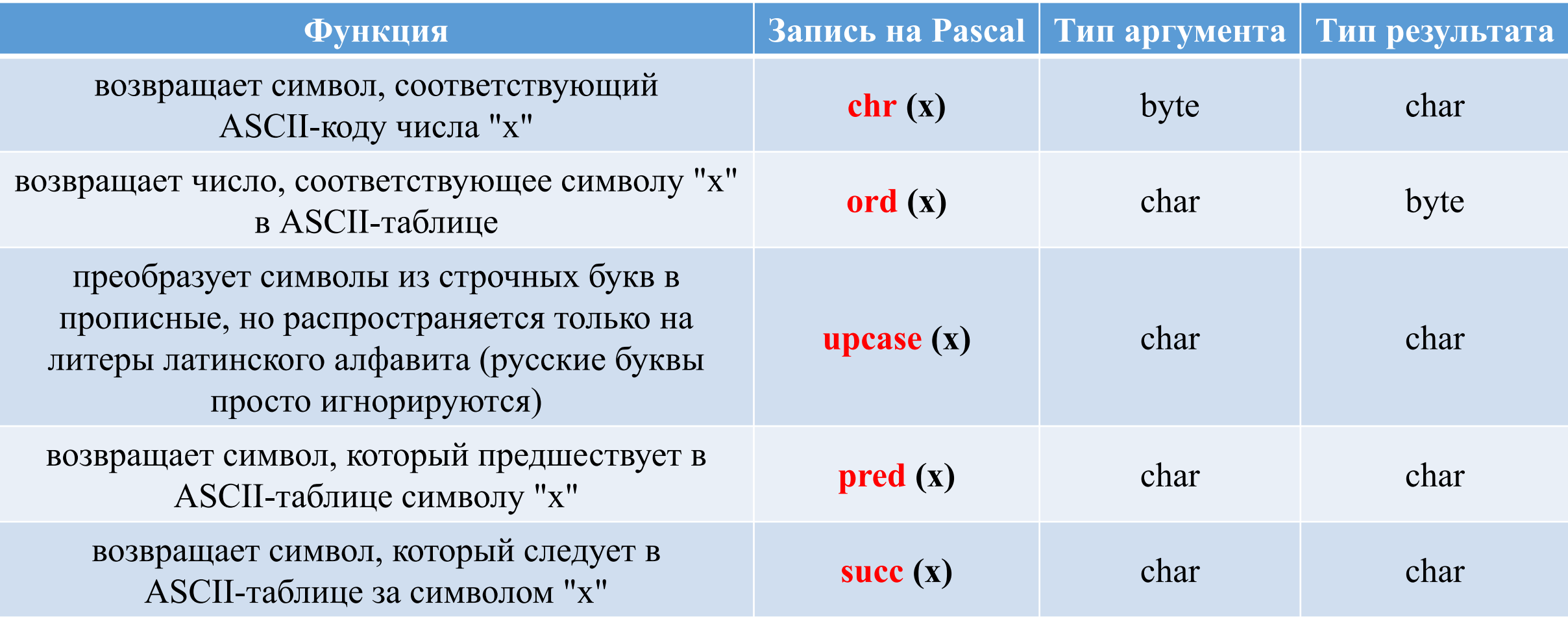

## **ПРИМЕРЫ С ИСПОЛЬЗОВАНИЕМ ФУНКЦИЙ «ORD» И «CHR»**

```
program progr_ord; {заголовок программы}
var x: char; {описание переменных (x - символьный тип)}
begin {начало программы}
   readln (x); {считывание переменной}
   writeln (ord (x)); {вывод номера в таблице ASCII}
end. {конец программы}
```

```
program progr_chr; {заголовок программы}
var x: integer; {описание переменных (x - целочисленный тип)}
begin {начало программы}
   readln (x); {считывание переменной}
   writeln (chr (x)); {вывод символа по номеру в таблице ASCII}
end. {конец программы}
```
# **ПРИМЕРЫ С ИСПОЛЬЗОВАНИЕМ ФУНКЦИЙ «PRED(SUCC)» И «UPCASE»**

program progr\_pred\_succ; *{заголовок программы}* var x: char; *{описание переменных (x - символьный тип)}* begin *{начало программы}* readln (x); *{считывание переменной}* writeln (pred (x)); *{вывод предыдущего символа в таблице ASCII}* writeln (succ (x)); *{вывод следующего символа в таблице ASCII}* end. *{конец программы}*

program progr\_upcase; *{заголовок программы}* var x: char; *{описание переменных (x - символьный тип)}* begin *{начало программы}* readln (x); *{считывание переменной}* writeln (upcase (x)); *{вывод английской буквы верхнего регистра}* end. *{конец программы}*

# ОПЕРАЦИИ СО СТРОКАМИ

Операция слияния (сцепления, конкатенации) применяется для соединения нескольких строк в **1** одну, обозначается знаком «+». Операция слияния применима для любых строковых выражений (константы, переменные).

Пример: Выражение: 'Turbo' + ' Pascal ' + '7.0'

Результат: 'Turbo Pascal 7.0'

**Операции отношения** позволяют сравнивать строки на отношение равенства (=), неравенства (<>), 2) больше  $(\geq)$ , меньше  $(\leq)$ , больше или равно  $(\geq=)$ , меньше или равно  $(\leq=)$ . В результате сравнения двух строк получается логическое значение (true или false). Сравнение строк производится слева направо посимвольно до первого несовпадающего символа, большей считается та строка, в которой первый несовпадающий символ имеет больший код в таблице кодировки. Если строки имеют различную длину, но в общей части символы совпадают, считается, что короткая строка меньше. Строки равны, если они имеют равную длину и соответствующие символы совпадают. 'строка' <> 'строки' (верно, т.к. не совпадают последние символы); Примеры: 'Abc' < 'abc' (верно, т.к. код символа 'A' равен 65, а код 'a' – 97); 'год' > 'век' (верно, т.к. буква 'г' в алфавите стоит после буквы 'в'); 'Иванов' = 'Иванов И.И.' (неверно, т.к. длина второй строки больше).

### СТАНДАРТНЫЕ ФУНКЦИИ ДЛЯ РАБОТЫ СО СТРОКАМИ

сору (s, poz, n) - выделяет из строки с подстроку длиной n символов, начиная с позиции роz. Если **1)** роz больше длины строки, то результатом будет пустая строка. Здесь s - любое строковое выражение, род, n - целочисленные выражения.

Пример: s := 'строка символов'; s1 := copy (s,3,3); {pe3ynorar: s1 = 'pok'}

**concat** (s1, s2,..., sn) – выполняет слияние строк s1, s2,...,sn в одну строку в том порядке, в каком  $\mathbf{2}$ они указаны в списке параметров (функция concat выполняет те же действия, что и операция конкатенации).

Пример:  $s := \text{concat}(\text{'AA}', \text{'XX}', \text{'}Y'); \{\text{pesynbrar: } s = \text{'AAXXY'}\}$ 

### СТАНДАРТНЫЕ ФУНКЦИИ ДЛЯ РАБОТЫ СО СТРОКАМИ

3) length (s) - определяет текущую длину в символах строкового выражения s. Результат - значение целого типа.

 $n := length (123-(a+b)*c');$  {pesyntraterall} Пример:

4) pos (subs, s) – определяет позицию первого вхождения подстроки subs в строку s. Результат – целое число, равное номеру позиции, где находится первый символ искомой подстроки. Если вхождение подстроки не обнаружено, то результат функции будет равен 0.

```
Пример: s := Turbo Pascal';
        n1 := pos ('Pascal', s); {pe3yntrar: n1 = 7}
        n2 := pos ('pascal', s); {результат: n2 = 0 ('pascal' и 'Pascal' – это разные
    CTDOKM)
```
### **СТАНДАРТНЫЕ ПРОЦЕДУРЫ ДЛЯ РАБОТЫ СО СТРОКАМИ**

**1) delete** (**s**, **poz**, **n**) − удаляет из строки s, начиная с позиции poz, подстроку из n символов. Здесь s – строковая переменная (т.к. только с именем переменной связана область памяти, куда будет помещен результат выполнения процедуры); poz, n – любые целочисленные выражения. Если значение *poz* больше, чем размер строки, ничего не удаляется.

Пример:  $s := 'abcdefg';$ delete  $(s, 2, 3)$ ; { $pesynb\nar: s = 'aefg'$ }

**2) insert** (**subs**, **s**, **poz**) − вставляет в строку s, начиная с позиции poz, подстроку subs. Здесь subs – любое строковое выражение, s - строковая переменная (именно ей будет присвоен результат выполнения процедуры), poz – целочисленное выражение.

```
Пример: s := 'ade';insert ('bc', s, 2); {pesyn {\text{array}}: s = 'abcde'}
```
#### ПРОЦЕДУРЫ ПРЕОБРАЗОВАНИЯ **ТИПОВ**

str (x, s) - преобразует число х в строковый формат. Здесь  $x - \pi$ нобое числовое выражение, s - строковая  $1)$ переменная. В процедуре есть возможность задавать формат числа х. Например, str (х: 8: 3, s), где 8 общее число знаков в числе x, а 3 - число знаков после запятой. Если в формате указано недостаточное для вывода количество разрядов, поле вывода расширяется автоматически до нужной длины. Удобно использовать процедуру str для вставки числовых данных в какой-либо текст, т. к. операция конкатенации и процедура insert могут работать только со строковыми данными.

```
str (3456, s); {peay{\pi}ar: s = '3456'}
Пример:
```
**val**  $(s, x, kod)$  – преобразует строку символов  $s$  в число  $x$ . Здесь  $s$  – строковое выражение,  $x$  – числовая 2) переменная (именно туда будет помещен результат), kod - целочисленная переменная (типа *integer*), которая равна номеру позиции в строке s, начиная с которой произошла ошибка преобразования, если преобразование прошло без ошибок, то переменная kod равна 0.

Пример: val ('12.34', x, kod); {если x – вещественного типа, результат: x = 12.34, kod = 0} val ('12.34', x, kod); {если у – целого типа, результат:  $y = 12$ , kod = 3}

# ЛОГИЧЕСКИЙ ТИП ДАННЫХ

Логический тип - это тот тип, который возвращает переменной либо ответ «да» (правда, истина), либо ответ «нет» (ложь).

В языке программировании *Pascal* такой тип называется Boolean, возвращать он может только два значения: True (истина) или False (ложь).

Значение типа boolean занимает в памяти 1 байт.

При применении логического типа Boolean в *Pascal* могут использоваться следующие операции отношения: < (меньше), < = (меньше или равно), = (равно), > (больше), > = (больше или равно),  $\leq$  (не равно)

 $3$ *ameyahue*: False < True.

```
Примеры:5 > 2 – true
      7 \leq 0 – false
      (5 > 2) and (7 \le 0) - false
      (5 > 2) or (7 \le 0) – true
```
# ЛОГИЧЕСКИЙ ТИП ДАННЫХ

Помимо типа Boolean, в Turbo Pascal версии 7.0 добавлены еще три логических типа данных: ByteBool, WordBool и LongBool.

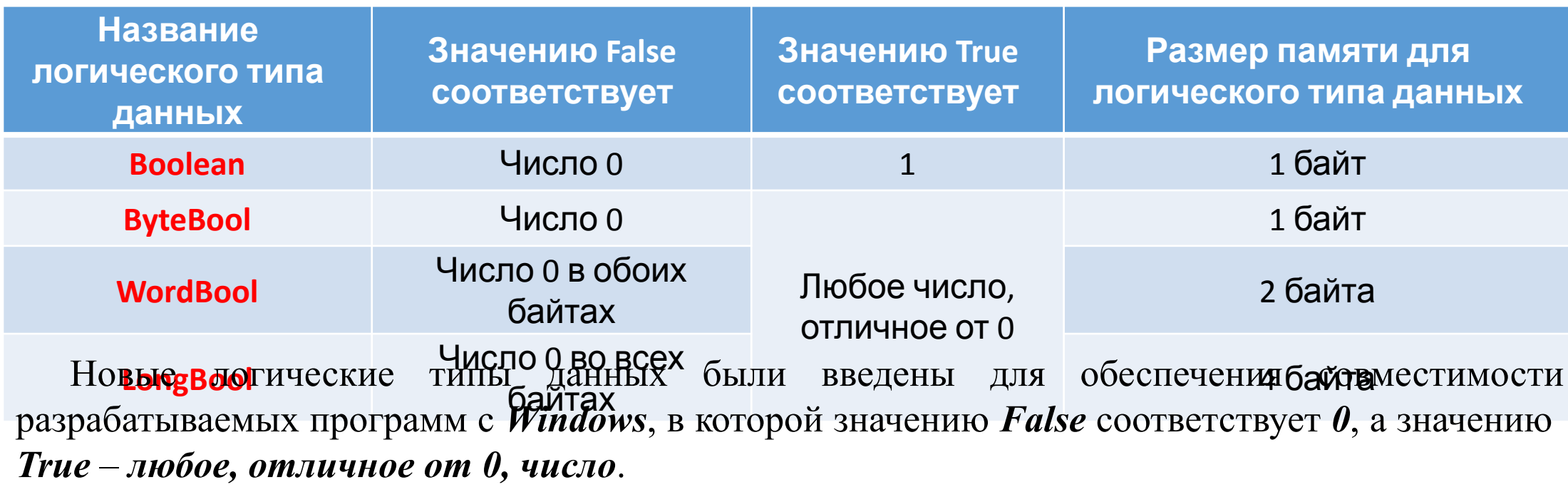

# ЛОГИЧЕСКИЕ ОПЕРАЦИИ

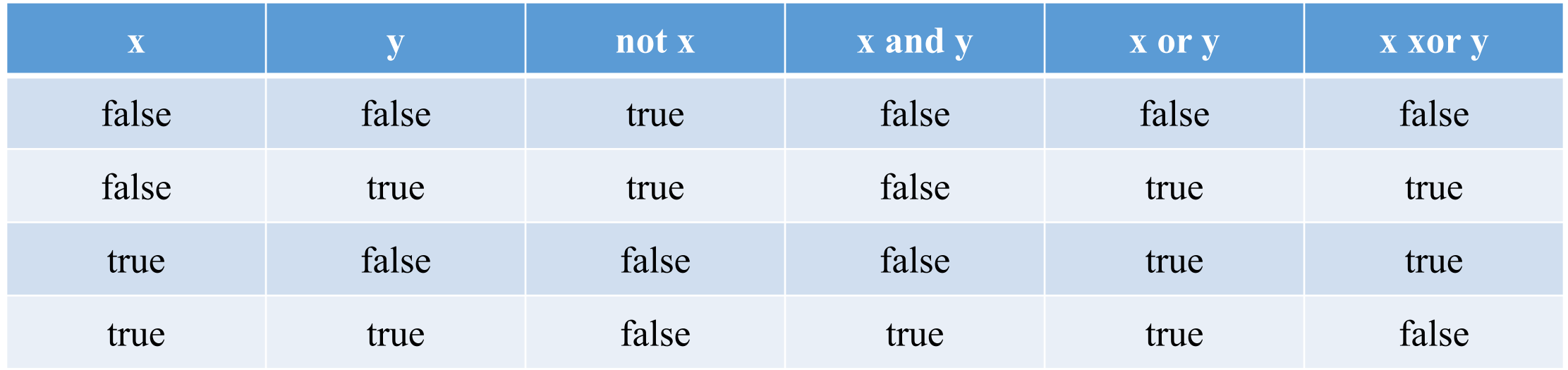

- and конъюнкция, логическое умножение  $(M)$
- or дизъюнкция, логическое сложение (ИЛИ)
- not инверсия, логическое отрицание (HE)
- **хог** исключающее или

Замечание: Логические операции допустимы только по отношению к операндам (константам, переменным, функциям) логического типа (boolean).

#### **ПРИОРИТЕТ ЛОГИЧЕСКИХ ОПЕРАЦИЙ**

- 1) выражения в скобках
- 2) логическое отрицание (not)
- 3) логическое умножение (and)
- 4) логическое сложение (or), исключающее или (xor)
- 5) операции отношения (<, <=, =, >, >=, <>)

К логическим выражениям также можно применять функции ord, succ, pred, процедуры inc и dec.

#### ПРИМЕР ПРОГРАММЫ С ИСПОЛЬЗОВАНИЕМ ПЕРЕМЕННЫХ ЛОГИЧЕСКОГО ТИПА

program progr bool;  $\{3a20\pi060K$  *npozpammu}* 

var {раздел описания переменных}

- test: boolean; {объявляем переменную логического типа}
- a, b: integer;  $\{o6$ ъявляем 2 переменные целого типа}
- begin {начало тела программы}
	- writeln ('Введите а и b');  $\{subgroup$  «подсказку» на экран $\}$
	- readln (a, b);  $\{6600 \text{u} \text{m} \text{ } 2 \text{ uucna}: \text{ } a \text{ } u \text{ } b\}$
	- test :=  $a > b$ ; {сравниваем 2 числа и результат записываем в переменную «test»}
	- writeln ('a > b ', test);  $\{subgroup p \in \mathcal{N} \}$  (subsodum performant than  $\{subsupp a \in \mathcal{N} \}$
- end. {конец тела программы}

Пусть введены числа: 5 и 16, тогда test :=  $5 > 16$ ; результат на экране: «a > b – False».

## ЗАКЛЮЧЕНИЕ

Мы рассмотрели основные команды и функции языка *Pascal* для различных типов данных. *Паскаль* – является одним из самых удобных языков для изучения основ профессионального программирования. Программа на языке *Pascal (Паскаль)* имеет блочную структуру.

В языке *Pascal (Паскаль)* есть еще один «интересный» оператор: *он не выполняет никакого действия*, это – *пустой оператор* (обознается знаком "**;**"). Предусмотрен и оператор останова, который прерывает работу программы (в Паскале это оператор **halt**).

По ходу изложения материала было рассмотрено несколько примеров программ с использованием различных функций и различных типов данных. Каждая строчка кода дополнена комментарием.

Помимо рассмотренных команд и функций, Паскаль имеет множество других конструкций, необходимых для создания программ различной сложности.